Egoist [32|64bit] [Updated]

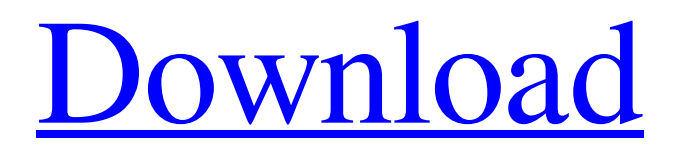

**Egoist**

If you want to make something truly unique, try Egoist – a unique slice and arrange tool that will provide you with the creative freedom of a true composer! You can use it as a super-flexible selection tool for any audio file and get creative with the samples that you're slicing. With just a few simple presets and around 400 crafted sounds to play with, you can create an inspiring rhythmic composition that will fit your style. Processing the selected segments allows you to change their pitch, volume and panning, or you can even cut out and sample parts of the audio file! Control the slices using the arpeggiator (played by holding down the 'Arp' key), while features such as sample volume, panning and sound FX can be further tweaked. You can even fully adjust other parameters like decay and filter time. Egoist has a fantastic new preset library with more than 200 unique sounds that will help inspire your

creativity! Mix and match sounds to your heart's content and then experiment to see what feels best – the possibilities are endless! Features: – Dynamic pitch settings: – Volume Sensitive: – Tilt Sensitive: – Dampen/Sustain: – Use Envelope: – Reverse/Shuffle: – Pan: – Shuffle: – Reset: – Sound FX: – 2 Presets: – Save/Load Presets: – Preset Name: – Sample: – Slicing: – Fast Unlock: – Generate Waveform: – Save Waveform/Save Preset: – Save Current Waveform: – Save List: – Clear List: – Clear All List: – Preset/Dump All List: – Load Preset: – Load List: – Load Current Waveform: – Save Waveform: – Save Waveform: – Save Preset: – Save Preset: – Sample From: – Sample To: – Panning: – Pan: – Pan/Silence: – Pan Left/Right: – Pan/Reverse: – Pan/Loop: – Pan/Slide: – Pan/Stutter: – Pan/Sync: – Pan Left/Right/Sync: – Modulate Volume: – Modulate Pan: – Chorus: – Ch

**Egoist Crack + Product Key [Win/Mac]**

Slicing is often considered a "spare" feature. It's certainly not necessary to have one in your DAW to create music. But is there a purpose to using it? On the one hand, of course, it lets you grab a little "free sample" and use it in a song or a mix. That's fine as long as you use only something you came up with yourself. But on the other hand, you can also use Egoist to create custom samples that are tailored to your needs. In this case, you are allowing others to use your audio clips as a basis for their music. Those well-known samples are often just an ingredient in the mix, but sometimes they are even the only part of the song. This means that there is no one else's sound that you can emulate in your music. Egoist does this for you in a very intelligent way. With the slices, you use Egoist as a tool. You play with them in the same way as with any other tools. You can select slices that you like and place them somewhere. You may want to combine or contrast the

# samples. You can place the slices anywhere in your track. You can, for example, quickly play with one slice, then another one, and then a third one. Or you can do a marathon session, where you sample slices for weeks. You can change the parameters of the sound using any device on your device or the dedicated parameters screen. You can play with the envelope, set the sensitivity, change the pitch, introduce reverb, delay, chorus or anything else that a real-life sample would have. The Slicing Engine: Egoist's slicing engine is rather advanced. Egoist lets you slice your audio track one sound at a time. It supports realtime playback, so when you play with a slice, it also plays immediately in your track. As soon as

and can be used as a full musical track. This means that you can use this feature at any time you want. Each slice is independent of the others. The slices can be arranged one after the other or in parallel. Egoist's slicing engine is made up of

you stop playing, the audio is instantly replayed

# four main sections: The slicing engine is divided into sections that 09e8f5149f

## **Egoist**

Slicing out the heart of your music in a heartbeat. Slicing with your mind. Egoist is the perfect tool to give your songs that special edge and that 'Ihave-to-have-this-song' feeling. No more clipping or sounding cheap. Bypass the digital machine through your ears. Use the frequency spectrum of your favorite drum machine to create amazingly new beats or basses. Let Egoist arrange and process them for you. Create new parts, throw them away or even turn them into other sounds – it's all up to you. Let Egoist rearrange all these parts in a unique way, play with the sensitivity, change the timbre, tweak the filters and start laying down some parts on a new track in a matter of seconds. Your heart beats inside. Use your ears to create a new drum machine instead. Really any kind of music is within reach. With over 400 sounds to chop and slice, Egoist is your first stop for unique drum machine and effects

combinations. Start slicing! With over 70 custom presets designed by top tier composers and producers, you are sure to find what you are looking for. "Manage Presets" will let you search for presets by type, color and name. Just drag and drop to create your own presets, apply them with a single click and start slicing. Record drums with Egoist's integrated drum machine and then, with the click of a button, let it operate on the drum machine you recorded. Synths, guitars, pianos… the list goes on and on. Egoist allows you to come up with a whole new sound, or slice and paste small parts of an existing sound, in just a few seconds. Configure Egoist to your own tastes. You will find creative, unique presets that will make slicing even easier. When using samples, play with the filter settings to get that special touch. With over 20 different filters, you get a really good idea about which one will give you the best sound. Turn samples into instruments. Egoist lets you use drum machine samples to get that

authentic feel. Vintage instruments sound great on Egoist, as the plugin utilizes state of the art speech technology. Egoist also includes a selection of Presets, created by popular producers and remixers. Rework, remix and sample your favorite Hip Hop, R&B, Pop,

**What's New In?**

Egoist is a sample slicing and sampling plugin with a very intuitive user interface and a high level of customization. Create new custom sounds and presets for different mixing and production tasks with over 900 factory presets. Easily change the sample rate, pitch and sample width as well as change the number of samples in a preset. Compatibility (Windows, Mac, Linux): Windows XP, Vista, 7, 8, 10 Mac OS X 10.7 (Lion), 10.8 (Mountain Lion), 10.9 (Mavericks) Linux Egoist is the only audio slicer that has a Linux version with an identical featureset. This means that you

do not need to install a third-party audio player in order to play your audio samples when running Linux. Audio Unit Subscription Egoist offers you the opportunity to get access to the free Audio Unit version of the plugin, which includes all the features of the professional version, but at a significantly reduced price. This way, you not only get to take advantage of the free audio editor and plug-in management software included in the Audio Unit version, but you can also work with your full access Egoist presets at the same time. Egoist Plug-in Samples The free version of Egoist comes with an initial download of more than 900 audio samples in.ogg,.m4a,.mka and.wav files. To access the sounds, simply right-click on the file icon and choose the option "Open in Egoist." While it is definitely not possible to get access to the professional versions with just the free version, that is still a very high amount of samples, especially considering that all of the samples are public domain licensed, meaning that

you can freely use them in your projects, even commercially, and without having to pay any additional fees. Egoist Keys and Functions: Open and Close the Main Window Select a Sliced Sample Adjusting the Sample L.Pitch, L.Resonance and L.Drop: Click on the left side of the view window or the file icon of an existing sample and drag it up or down to change its L.Pitch. The lower the pitch, the faster it plays. Click on the right side of the view window or the file icon of an existing sample and drag it to the left or right to change its L

Microsoft Windows 10 (64-bit) 1.4 GHz or faster processor 2 GB RAM 2 GB of available hard disk space DirectX 10 compatible video card Networking and modem Internet connectivity Screen Resolution: 1024 x 768 Awards:

 $\frac{1}{2}$  ,  $\frac{1}{2}$  ,  $\frac{1$ 

## PROGRAM FEATURES:

TALK - Talk in Chat and in Group Chat E-MAIL - Send emails to each other SKYPE - Have a skype chat

## Related links:

<https://allthingsblingmiami.com/?p=23681>

<https://pi-psy.org/wp-content/uploads/2022/06/optiPNGUI.pdf>

[https://wakelet.com/wake/h0tbj523AUuDBfiVd\\_7-1](https://wakelet.com/wake/h0tbj523AUuDBfiVd_7-1)

<https://www.5etwal.com/kidsmouse-crack-free-registration-code/>

<https://6v9x.com/xmlmotor-10-15-activation-latest/>

[https://tutorizone.com/wp-content/uploads/2022/06/US\\_Radio\\_Player\\_Home\\_\\_Crack\\_\\_Download.pdf](https://tutorizone.com/wp-content/uploads/2022/06/US_Radio_Player_Home__Crack__Download.pdf)

[https://socialstudentb.s3.amazonaws.com/upload/files/2022/06/TvOsZTyNRHQjOr6JkwTc\\_08\\_e70ec39a573d39e1772139797](https://socialstudentb.s3.amazonaws.com/upload/files/2022/06/TvOsZTyNRHQjOr6JkwTc_08_e70ec39a573d39e1772139797b85f37b_file.pdf) [b85f37b\\_file.pdf](https://socialstudentb.s3.amazonaws.com/upload/files/2022/06/TvOsZTyNRHQjOr6JkwTc_08_e70ec39a573d39e1772139797b85f37b_file.pdf)

<https://unsk186.ru/spanish-verbs-59-crack-keygen-for-lifetime-2022-latest/>

[https://goodforfans.com/upload/files/2022/06/lkroOFuvUsWhC63xVtGt\\_08\\_6929a2f27b9ac1537f565057b1ade3b8\\_file.pdf](https://goodforfans.com/upload/files/2022/06/lkroOFuvUsWhC63xVtGt_08_6929a2f27b9ac1537f565057b1ade3b8_file.pdf)

[https://btr-pen.com/wp-content/uploads/2022/06/CaseBox\\_\\_Free\\_Download.pdf](https://btr-pen.com/wp-content/uploads/2022/06/CaseBox__Free_Download.pdf)

[http://dponewsbd.com/wp-content/uploads/2022/06/Math\\_Solver\\_II.pdf](http://dponewsbd.com/wp-content/uploads/2022/06/Math_Solver_II.pdf)

[https://miportalplus.com/wp-content/uploads/2022/06/SoftLocker\\_ListBuilder.pdf](https://miportalplus.com/wp-content/uploads/2022/06/SoftLocker_ListBuilder.pdf)

<https://videospornocolombia.com/veocat-screen-recorder-license-code-keygen-win-mac/>

https://seecurrents.com/wp-content/uploads/2022/06/IMbrella\_Crack\_Free.pdf

[https://blossom.works/wp-content/uploads/2022/06/Bulk\\_Filename\\_Replace\\_Tool\\_\\_Crack\\_.pdf](https://blossom.works/wp-content/uploads/2022/06/Bulk_Filename_Replace_Tool__Crack_.pdf) <https://marcsaugames.com/2022/06/08/phatscan-2004-crack-latest/> <http://persemediagroup.com/wp-content/uploads/2022/06/frilay-1.pdf> [https://ddspier.com/wp-content/uploads/2022/06/FlipAlbum\\_Vista\\_Pro.pdf](https://ddspier.com/wp-content/uploads/2022/06/FlipAlbum_Vista_Pro.pdf) <https://vintriplabs.com/magic-particles-dev-crack-lifetime-activation-code-free-win-mac/> [https://wildbienenbox.de/wp-content/uploads/2022/06/True\\_System\\_Security\\_Tweaker.pdf](https://wildbienenbox.de/wp-content/uploads/2022/06/True_System_Security_Tweaker.pdf)